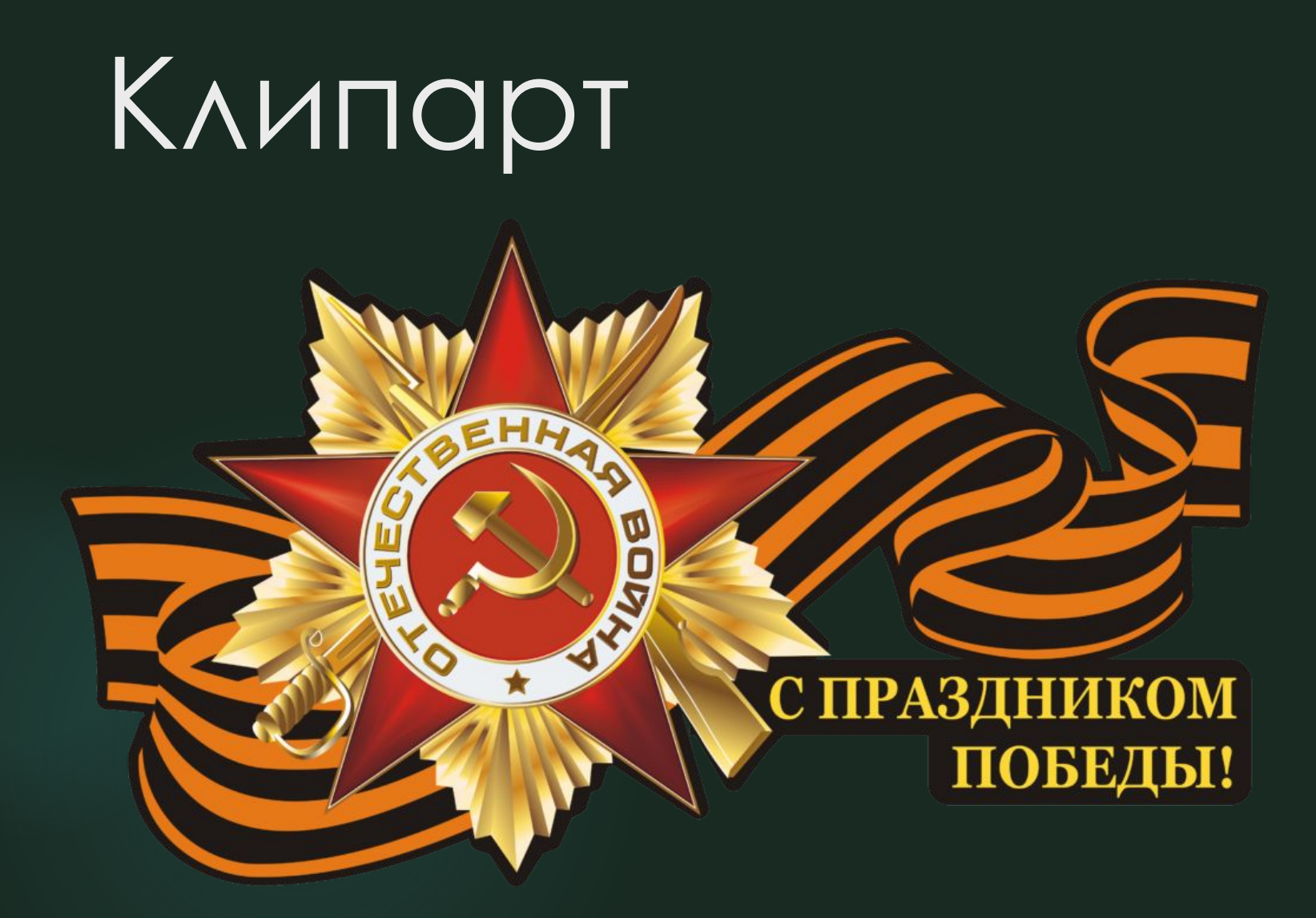

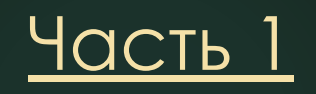

### Поздравления и благодарности

### на прозрачном фоне

Составитель : Кочергина Елена Николаевна, учитель музыки МБОУ «СОШ № 4» г. Сосногорска Республики Коми

## Как пользоваться материалом

На каждой странице презентации размещено одно изображение со словами поздравления или благодарности на тему праздника Победы.

Изображения выполнены на прозрачном фоне, что позволяет их использовать при любом дизайне презентации.

Изображения можно скопировать и поместить в свою презентацию, увеличив или уменьшив размер по необходимости.

Рядом с каждым изображением даётся прямая ссылка на оригинал.

https://mir-animashki.com/\_dr/3/19888208.png

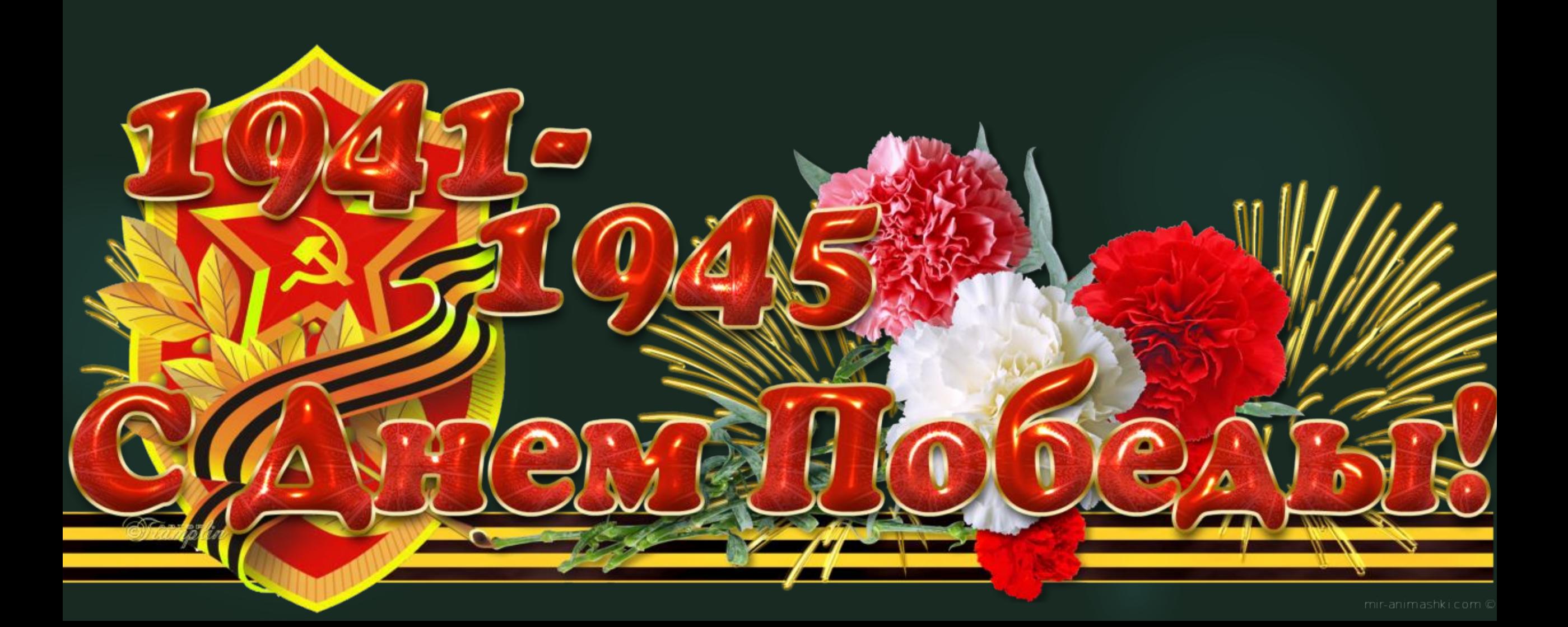

https://image.jimcdn.com/app/cms/image/transf/n one/path/s8701fd9cc8d67eb2/image/i2d8cfc65e27f 5e0f/version/1430135160/image.png

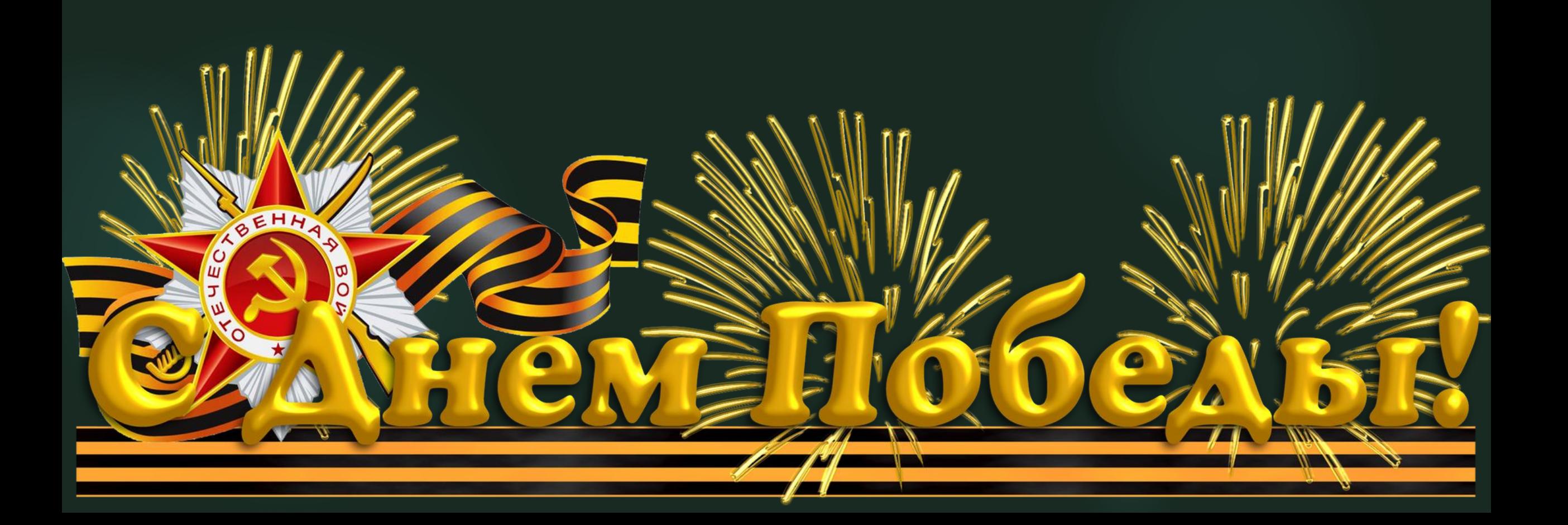

http://gaevschool.uoirbitmo.ru/upload/images/0\_89 1dd 399672b0 XL.jpg

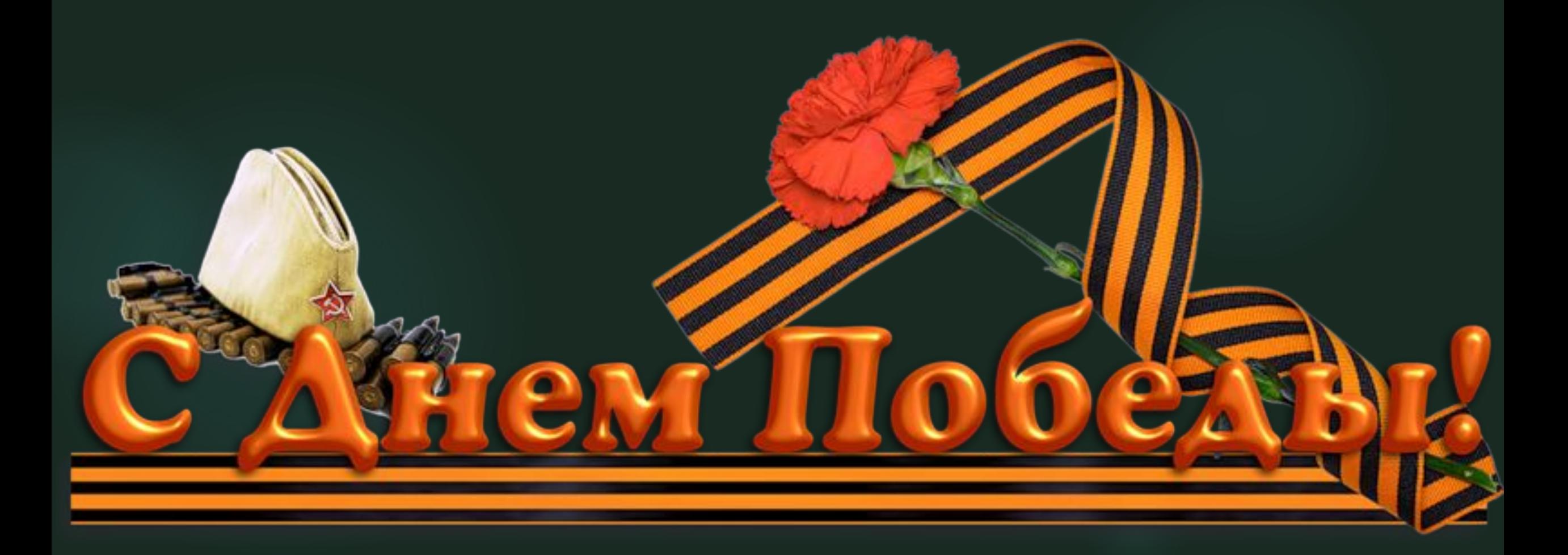

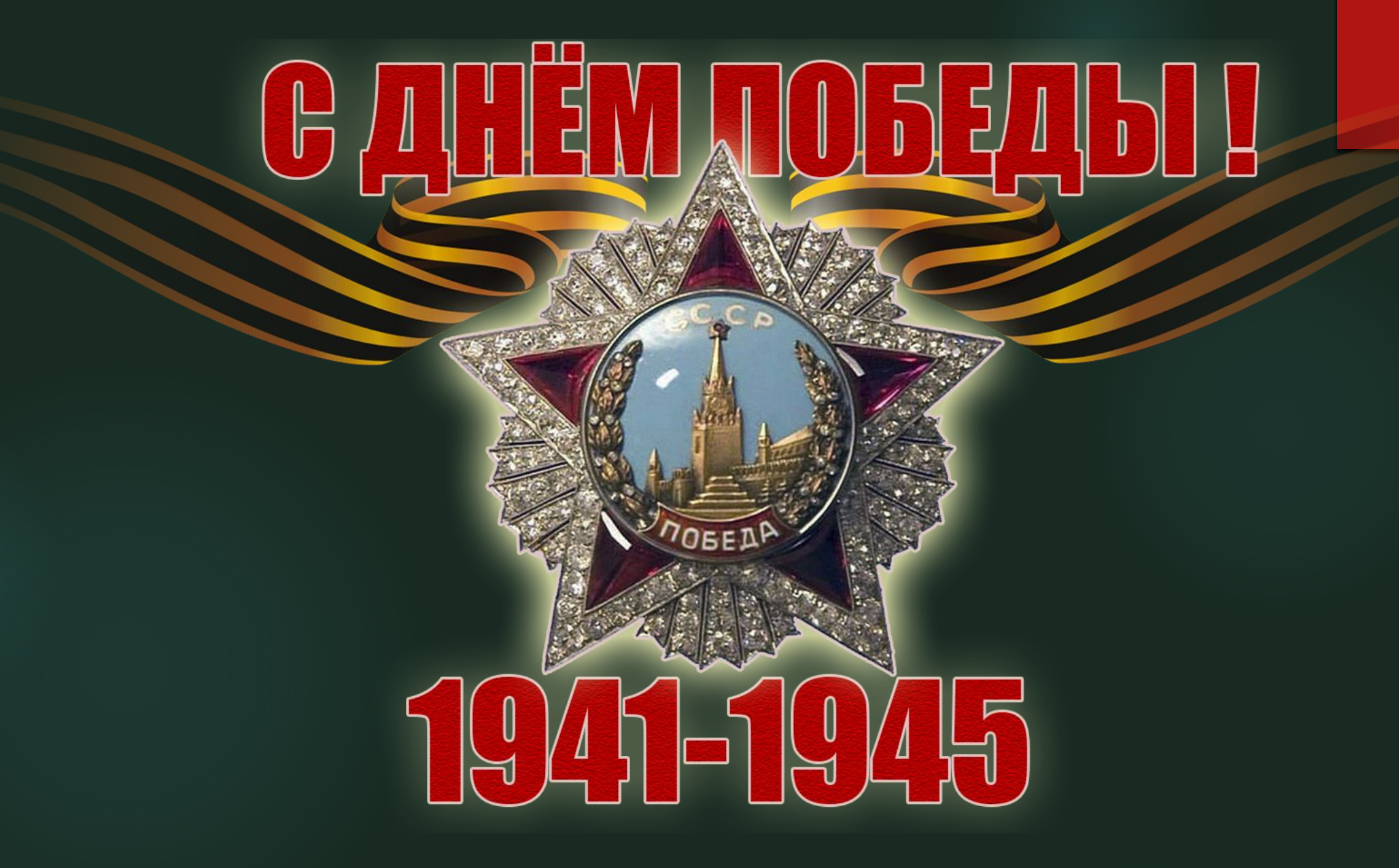

http://www.compannero.my1.ru/NAHblogger/post/prazdniks/9may/9may 4.png

https://www.beesona.ru/upload/158/a4abe351fd1f2 007eea73d13fd3fc138.jpg

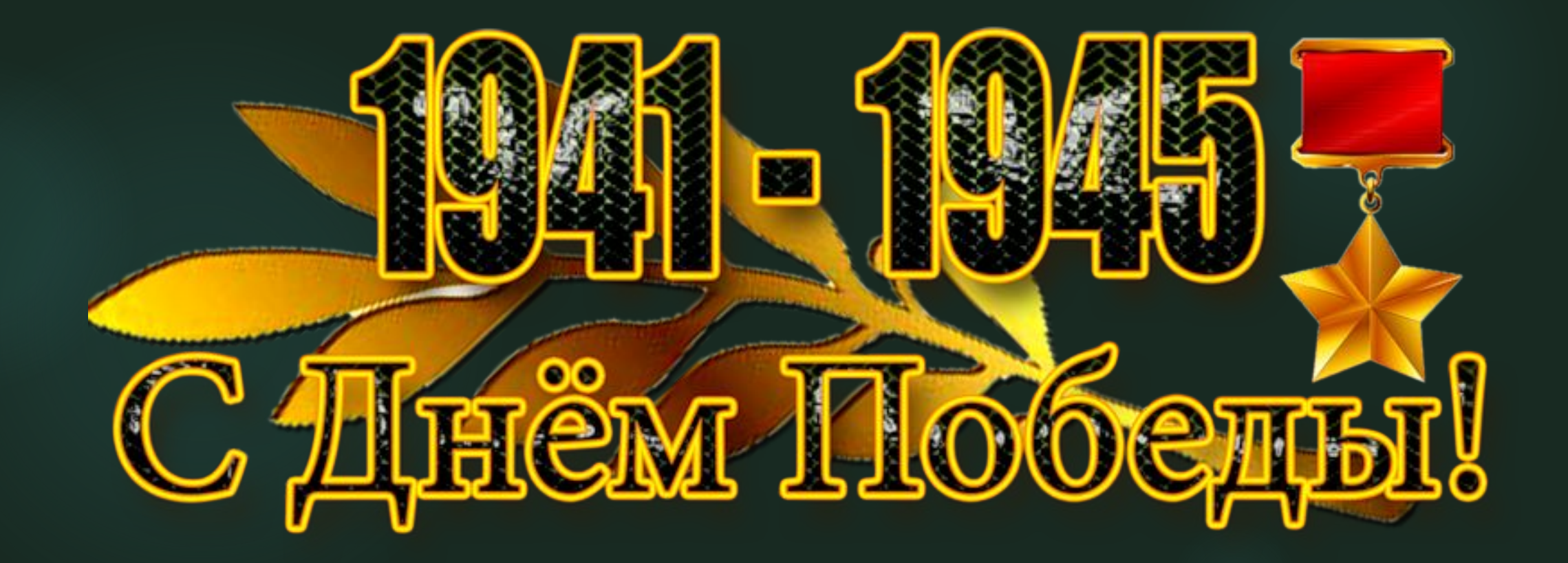

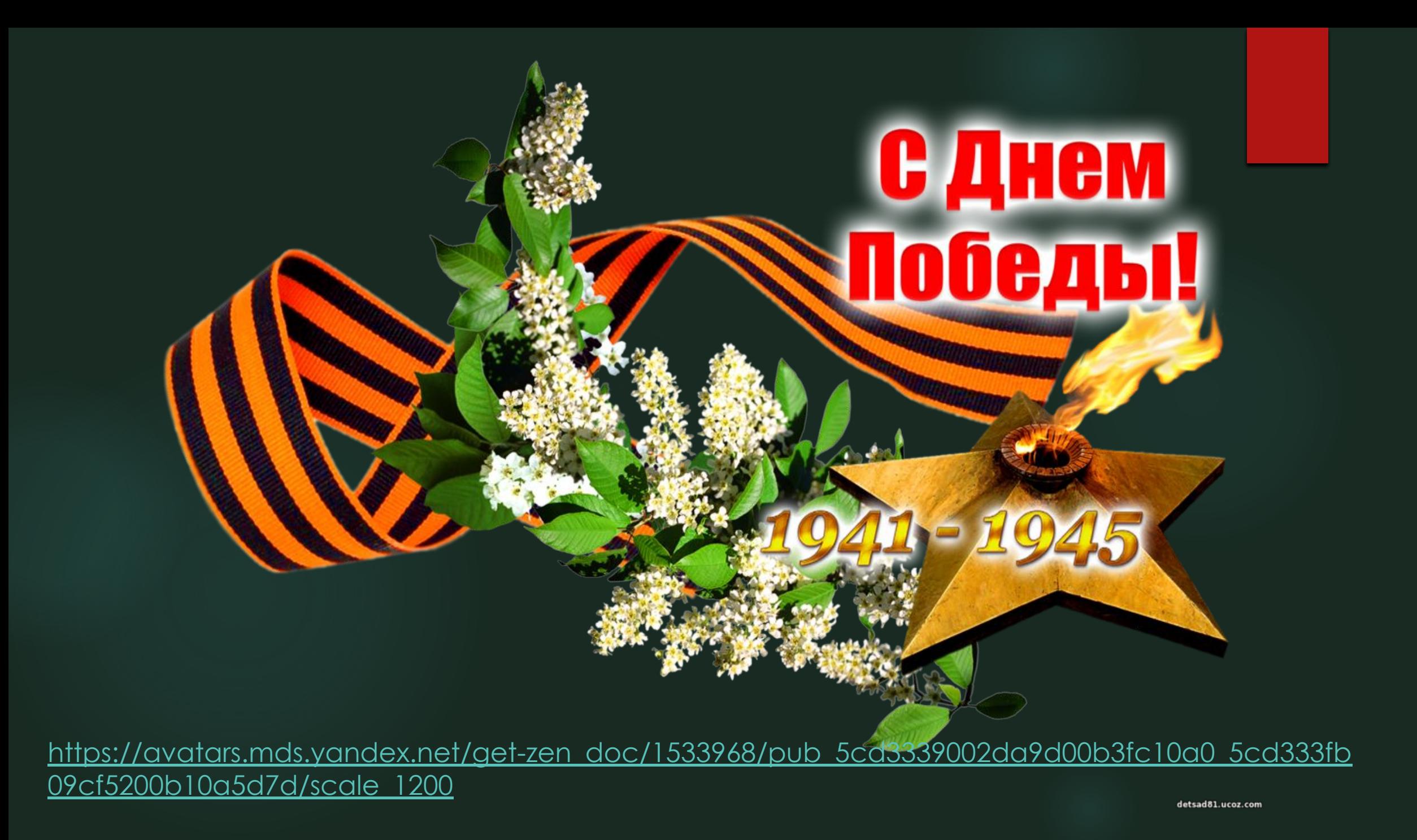

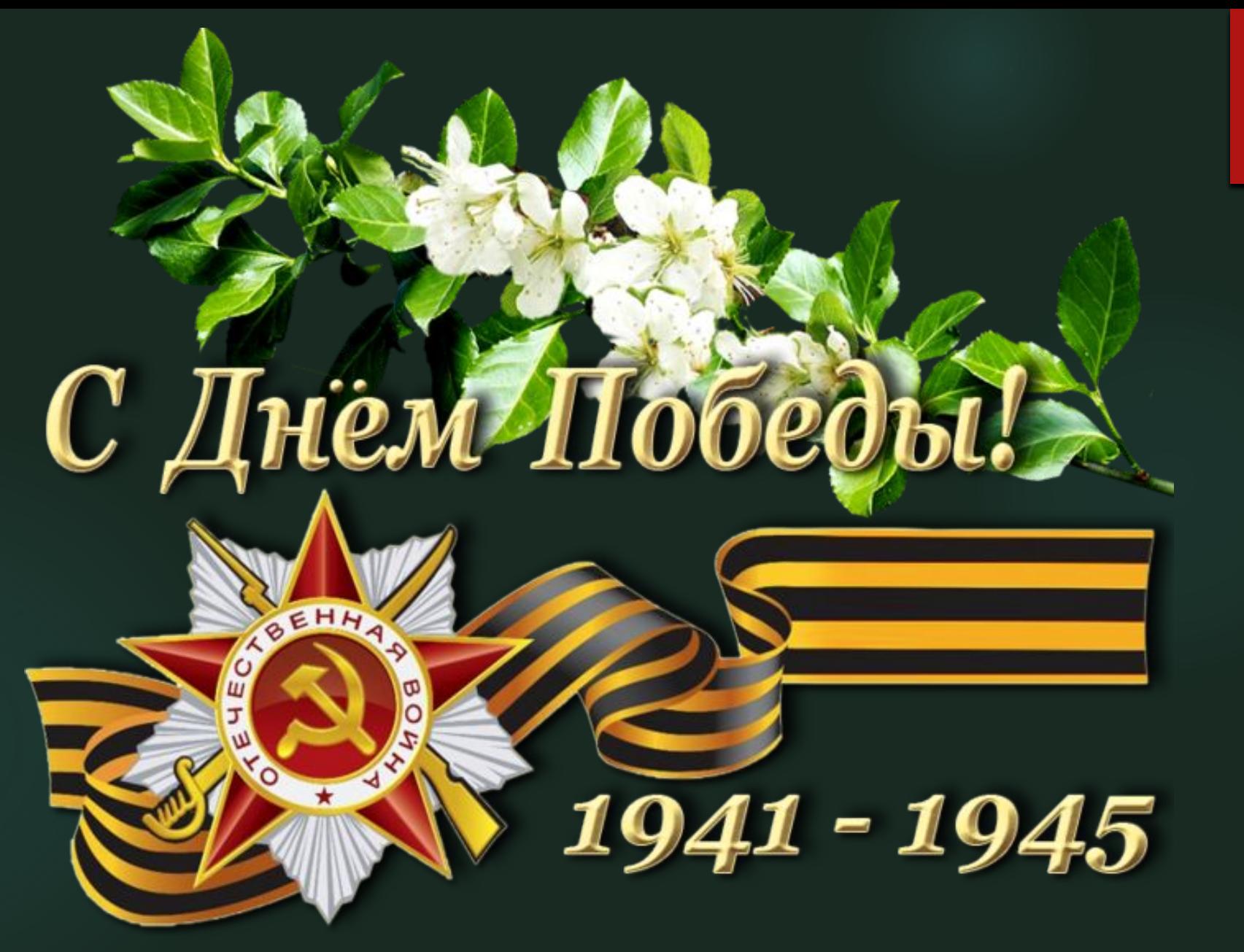

https://img0.liveinternet.ru/images/attach/b/4/112/824/112824760\_112772878\_3779070\_0\_df024\_6 a0ff95\_orig\_2\_.png

http://izhevsk.ru/forums/icons/forum\_pictures/010700 /10700498.png

BEHHA

# С Днем Победы!

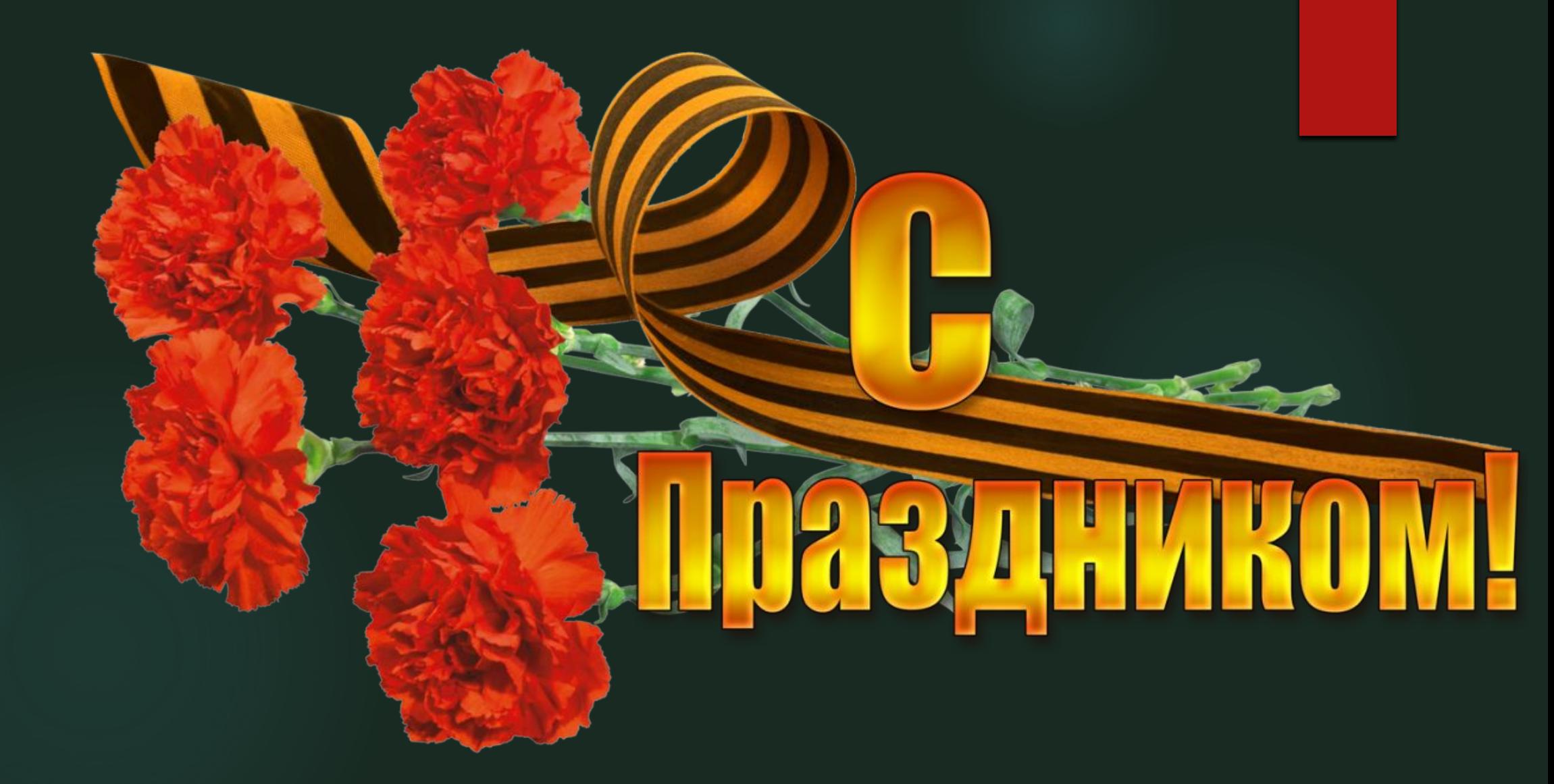

https://bclegion.com/wp-content/uploads/2018/05/ 002D8075-A5A4-4E8B-BB04-960E55233630.png

http://s010.radikal.ru/i313/1605/00/57936a0e18a8.png

С приздником!

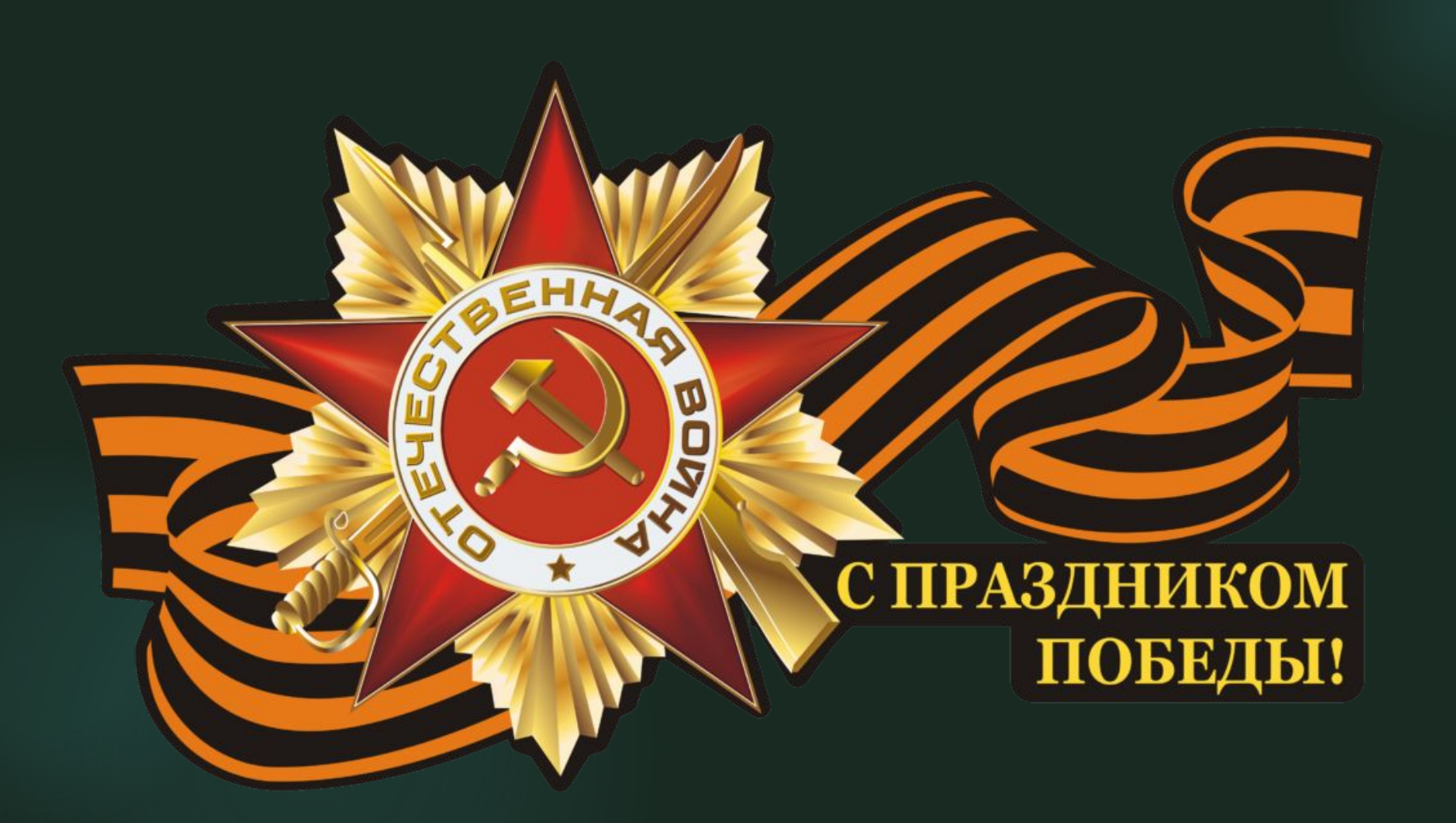

http://www.admbal.ru/upload/iblock/45d/45d1c920 bfcbeccec5d5683a74255958.png

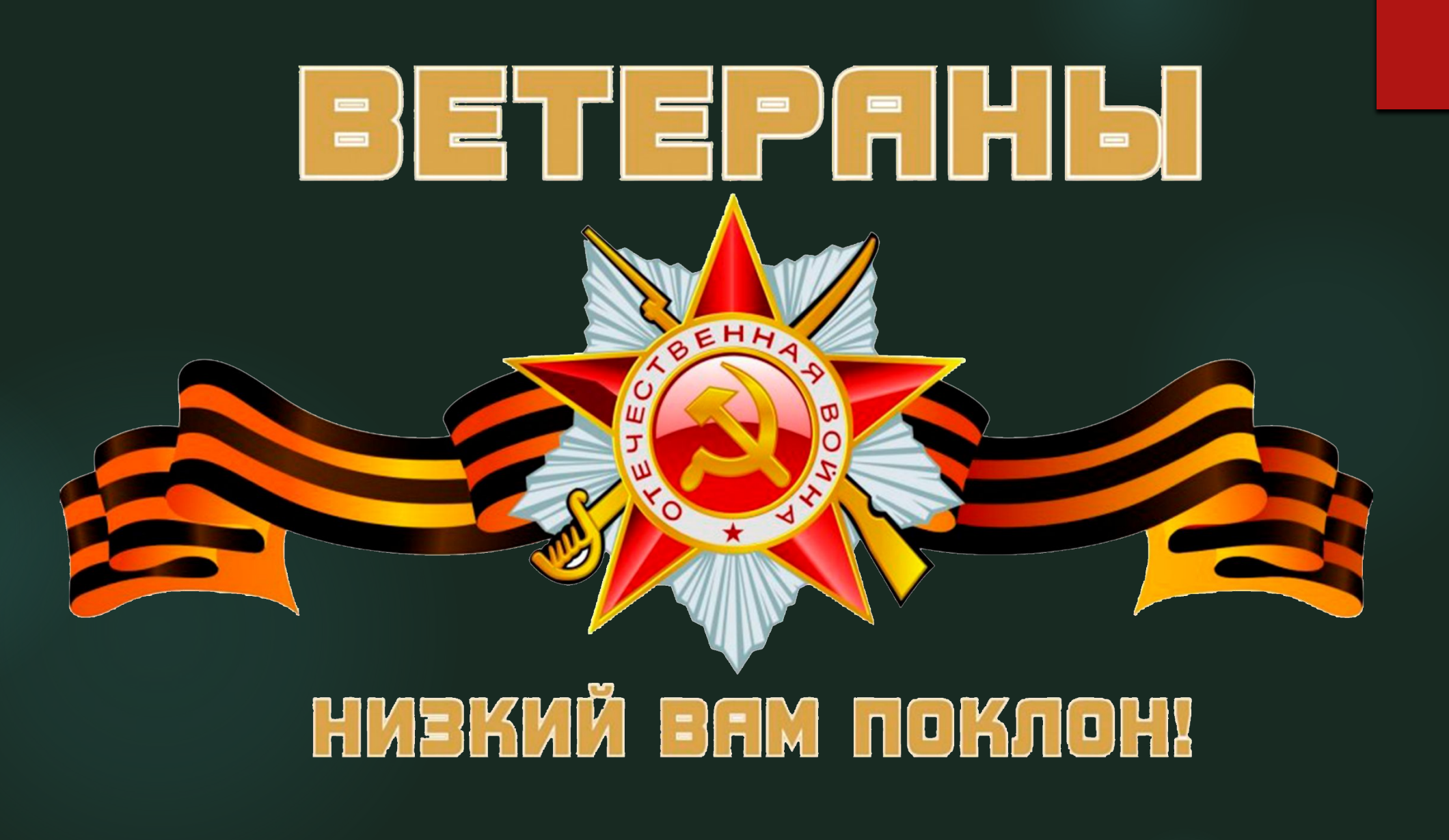

https://www.my-elbrus.ru/upload/iblock/87e/9-m-aya-2.png

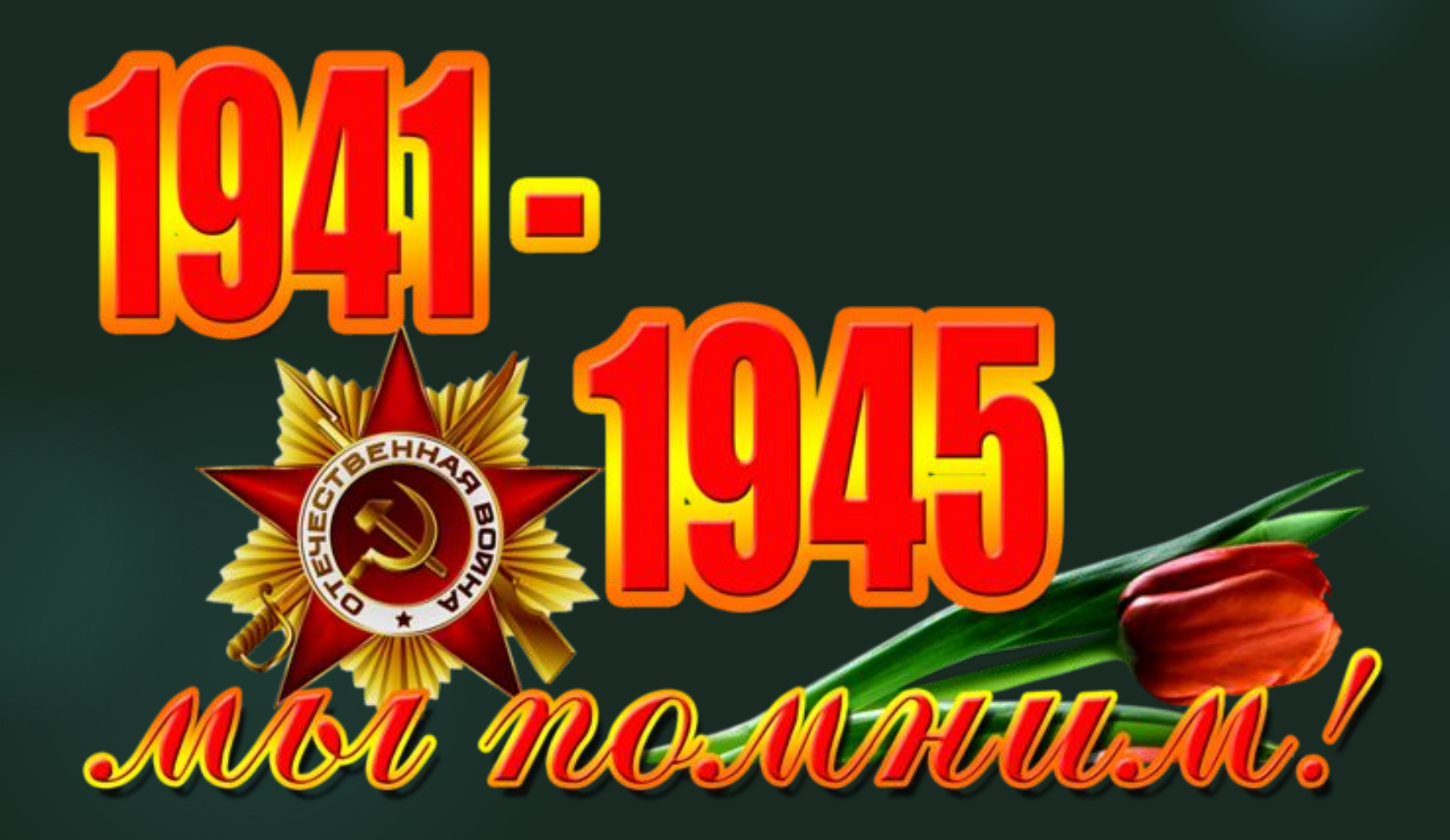

https://avatars.mds.yandex.net/get-pdb/1620281/5a351dcb-d22a-44fc-928e-6ca58818601c/s1200

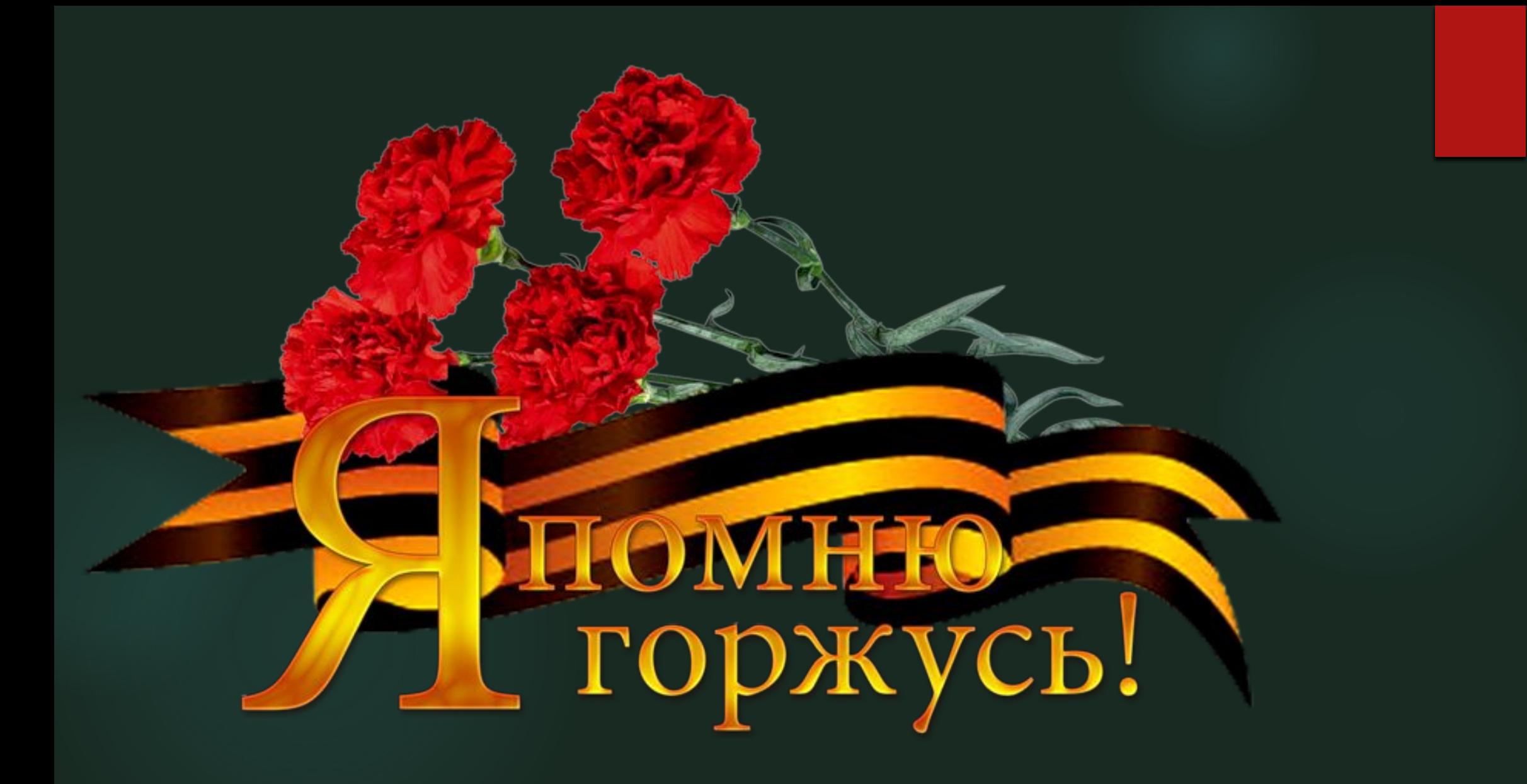

https://images-photo.ru/\_ph/24/2/246928067.png

https://avatars.mds.yandex.net/get-pdb/1895114/2a 791398-c6e2-4306-847e-4cd27ba06ab5/s1200?webp  $=$ false

₫

3 U J

R POWERFO !

AT CREASOR,

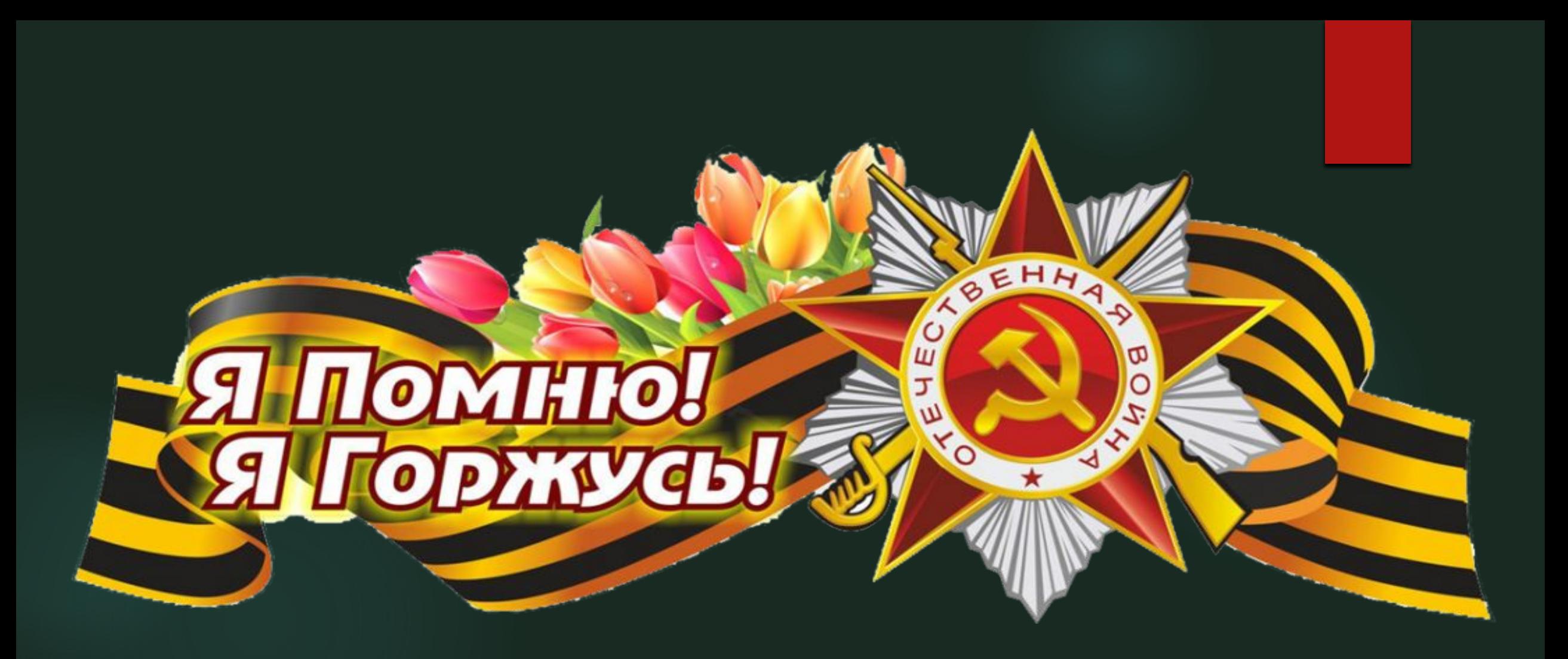

https://sh50klgd.ru/upload/medialibrary/5fc/5fc299b 30dbf96f95da91549a630540c.png

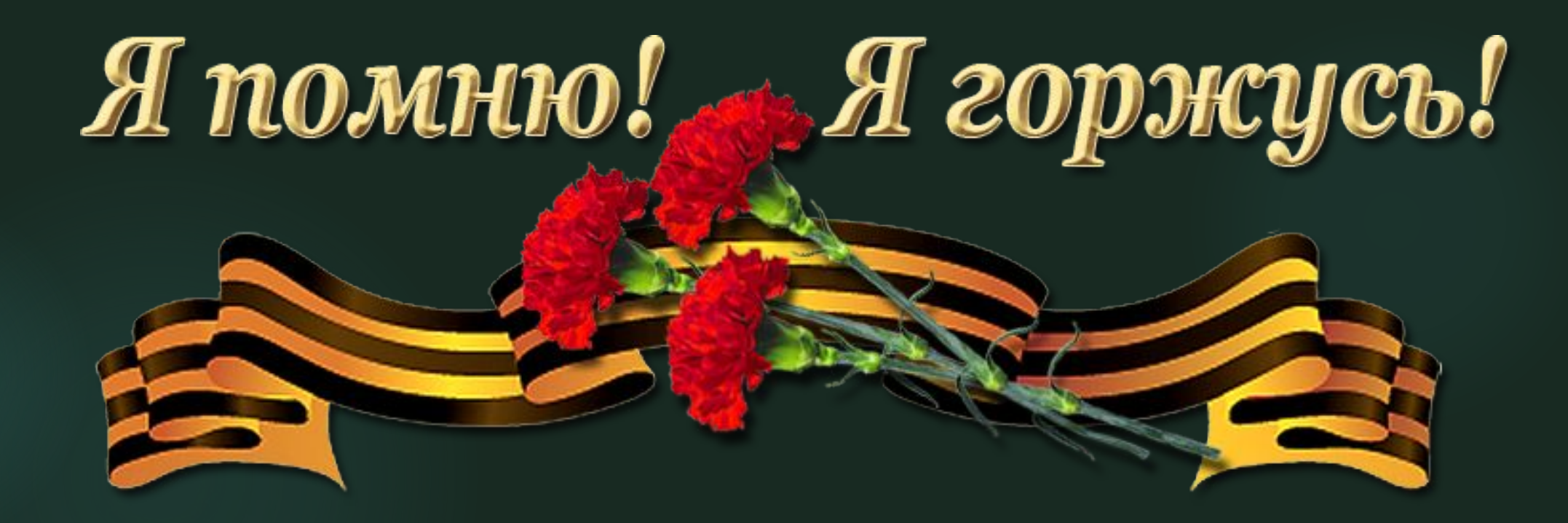

https://mboushkola1.ru/images/novosti2016/13372169.png

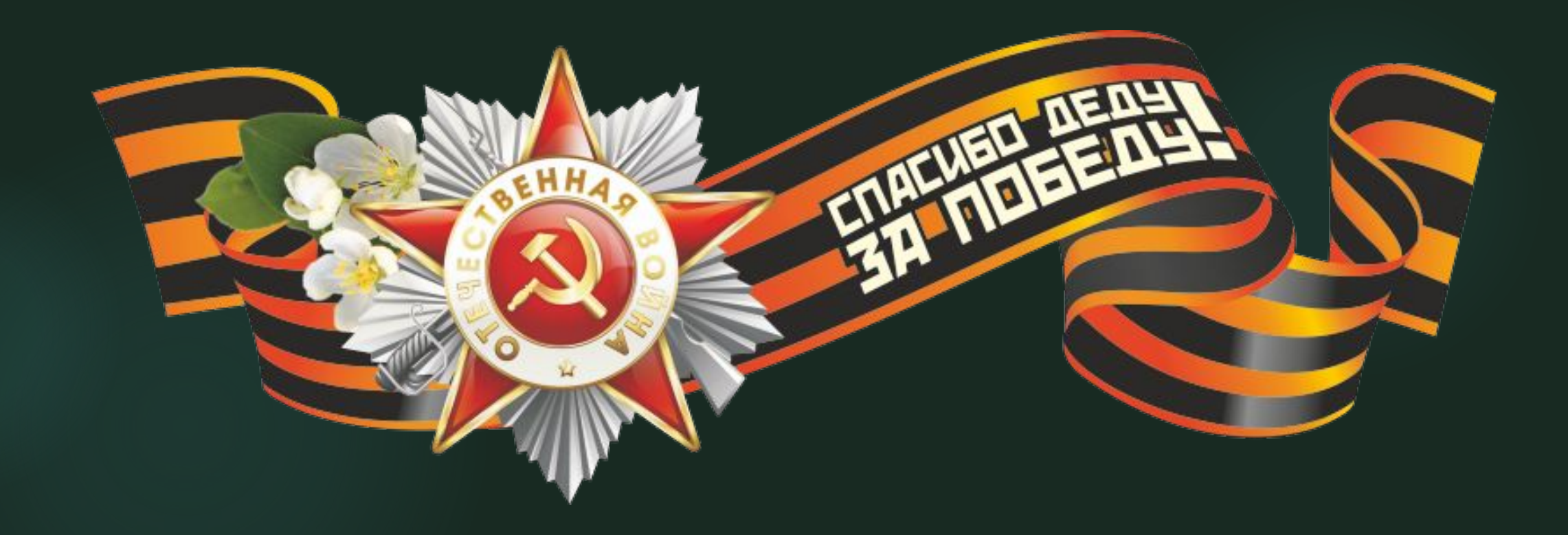

http://color48.ru/nakleyka 9maya 019.jpg

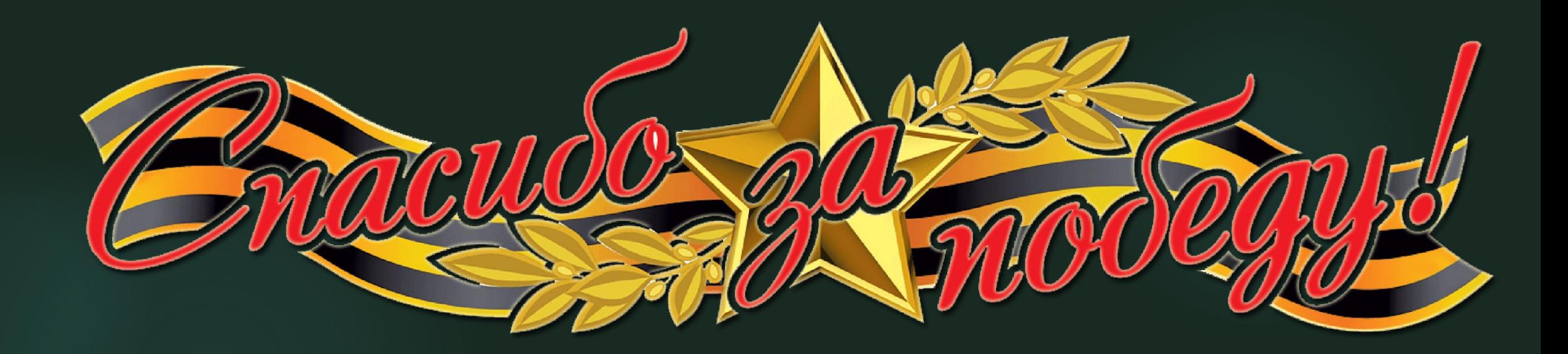

https://189131.selcdn.ru/leonardo/uploadsForSiteId/2 00271/texteditor/2e2f2af4-6a3a-4bbd-991c-f11fb05c8 b1f.png

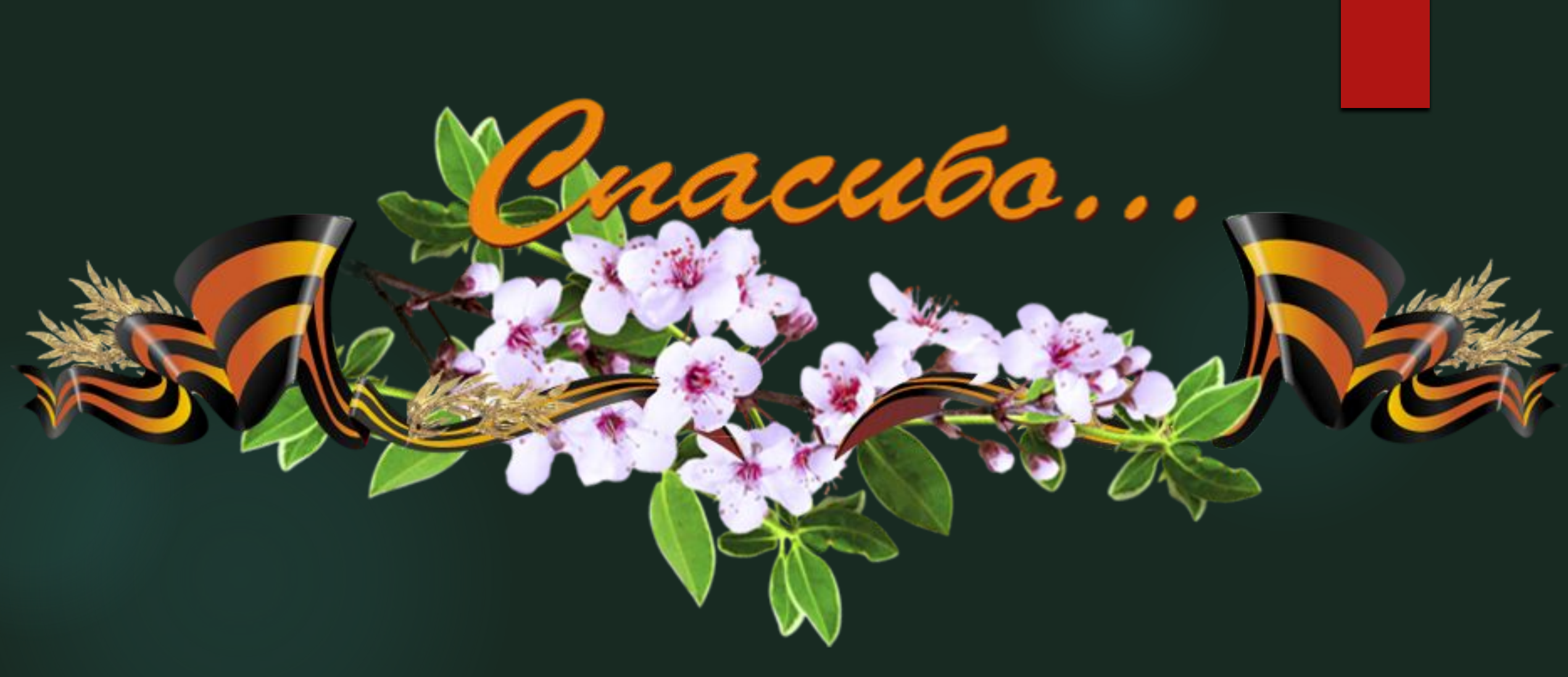

https://psycentr-algis.stv.socinfo.ru/media/2019/05/0 8/1261840108/9\_maya.png

### Примечание

Все представленные изображения взяты из открытых источников сети Интернет.

В разработке всего 4 части:

Часть 1. Поздравления и благодарности

Часть 2. Звезды и ленты

Часть 3. Цветы и салюты

Часть 4. Надписи и картинки «День Победы. 9 мая»